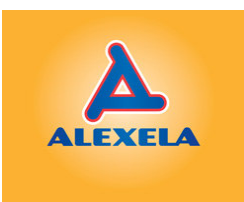

## Alexela Alpituur 2013<br>Gigant Slalom<br>Official results

## **COURSESETTER<br>TECHNICAL DELEGATE<br>REFEREE**

Nils Kroon<br>Üllar Koni<br>Riivo Tuvike

17.02.2013

**Tuhamäe** 

## **FORRUNNERS**

Udras Jakob<br>Bergstrom Christian<br>Karson Anna-Liisa

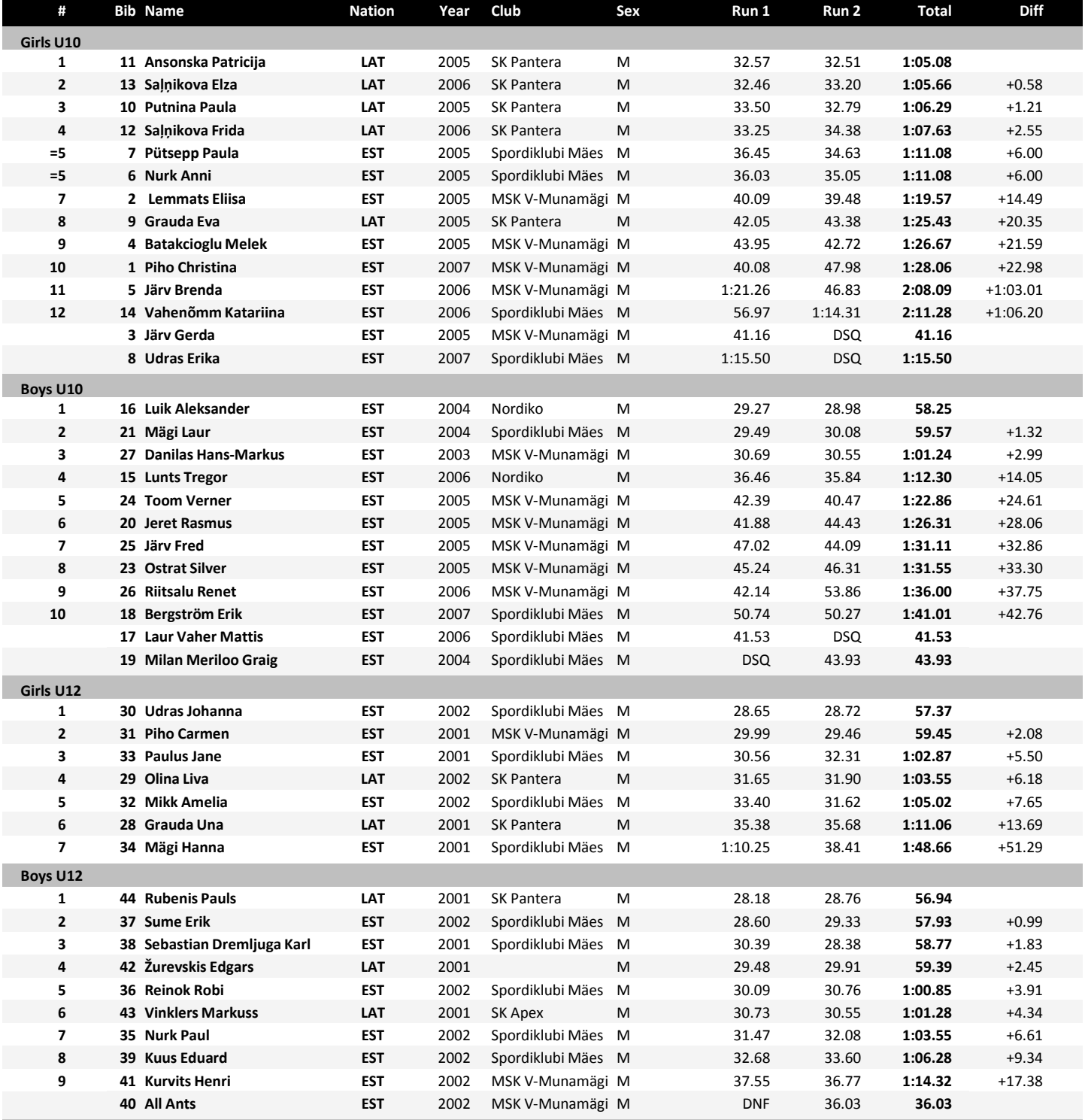

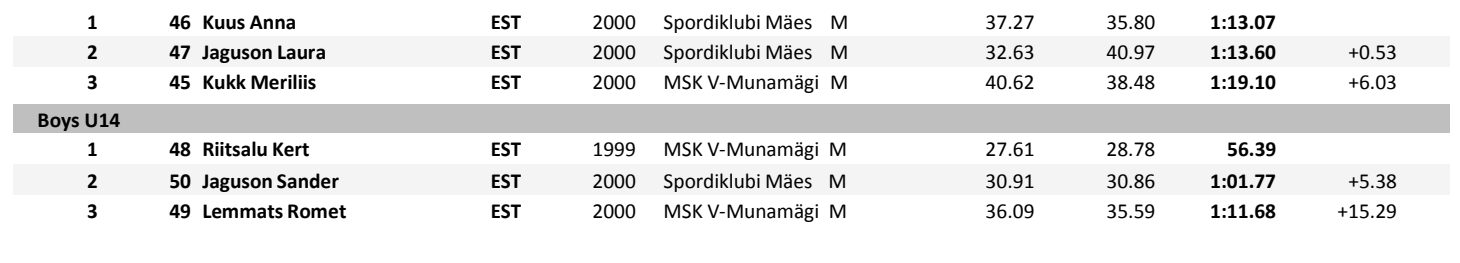

Timing by ALGE-Timing products

 $17.02.2013 - 12:24:14$ 

www.alge-timing.com

Data by ALGE-Timing Time.NET